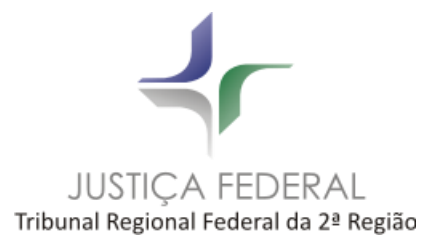

# **PLANO DO PROJETO**

**Iniciativa**: Implantação do Módulo de Certidão Regional

## **Unidade Organizacional:** STI/TRF2

### **Descrição:**

Implementação de solução para emissão de certidões regionais. Trata-se de ferramenta desenvolvida com tecnologia atualizada e adaptável a diferentes sistemas processuais.

**Data de Início:** 28/07/2020

**Data de Término:** 12/09/2022

## **Resultado esperado:**

• Emissão de certidão a partir de uma consulta de parâmetros em uma tela específica, quando a resposta de todas as fontes de dados cadastradas for negativa;

- Consulta de autenticidade da certidão: verifica se uma certidão é válida ou não;
- Análise de prováveis e retificações necessárias quando a consulta indicar que há processos que impeçam a geração automática da certidão, considerando todas as fontes;
- Liberação de certidões para disponibilidade na web: possibilita que as certidões fiquem disponíveis na web após liberação de um responsável, quando a certidão não puder ser disponibilizada automaticamente;
- Atualização de dados fixos na certidão: o modelo do texto da certidão deve ser editável para o caso de ajustes em trechos que podem causar problemas de interpretação;
- Interface de administração: possibilita parametrizações e especificações diversas relativas ao sistema;
- Emissão de Relatórios: permite que diversos dados relacionados à expedição de certidões possam ser extraídos;

• Impressão de certidão já requerida: consultar a certidão após o prazo informado para a análise de prováveis.

# **Alinhamento Estratégico**

Macrodesafio: Fortalecimento da Estratégia Nacional de TIC e de proteção de dados. Objetivo estratégico: Aumentar a Satisfação dos Usuários do Sistema Judiciário.

### **Custo estimado:**

O custo está associado ao valor homem x hora que será despendido por cada magistrado/servidor para a execução do trabalho.

### **Escopo do Projeto**

- Reunião de Kick-off;
- Apresentação do protótipo;
- Configuração do ambiente de homologação;
- Apresentação da tela de Consulta;
- Apresentação da tela de Cadastro;

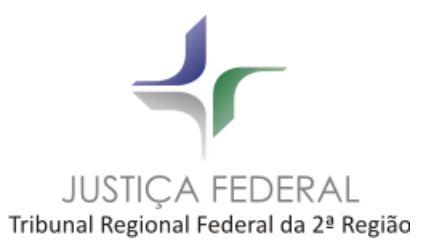

- Apresentação da tela de Parâmetros;

- Apresentação da tela de Configurações Gerais e correção de erros;

- Apresentação do carregamento dinâmico do menu, a tela de configuração de perfis de usuários e o histórico de usuários para futuras auditorias;

- Apresentação da tela de Auditoria;

- Apresentação das telas de Requerimento interno de certidão e detalhamento do histórico das certidões;

- Testes de carga;
- Ajustes solicitados pela SAJ;
- Homologação pela SAJ;
- Liberação em produção.

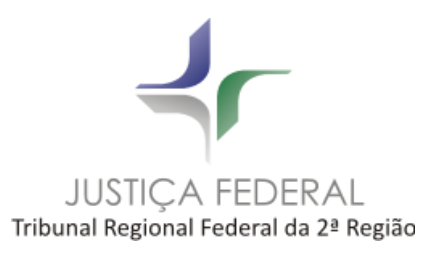

**Estrutura Analítica do Projeto (EAP)**

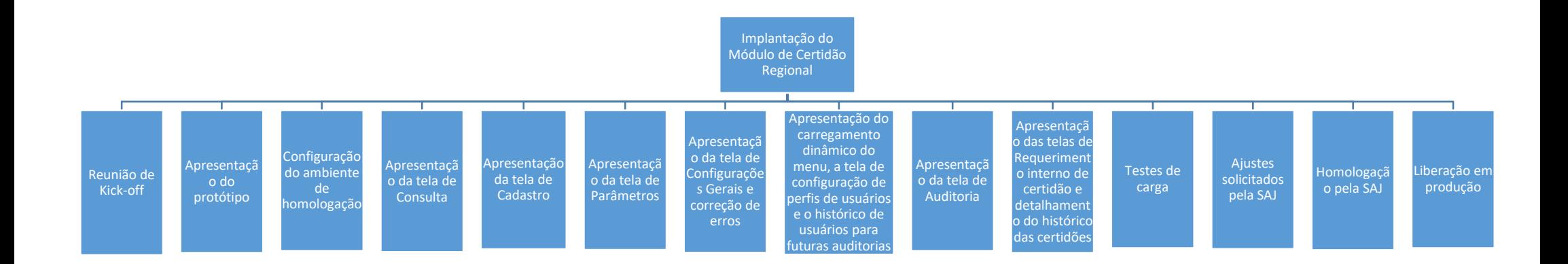

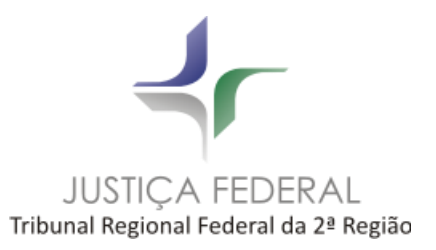

# **Cronograma do Projeto**

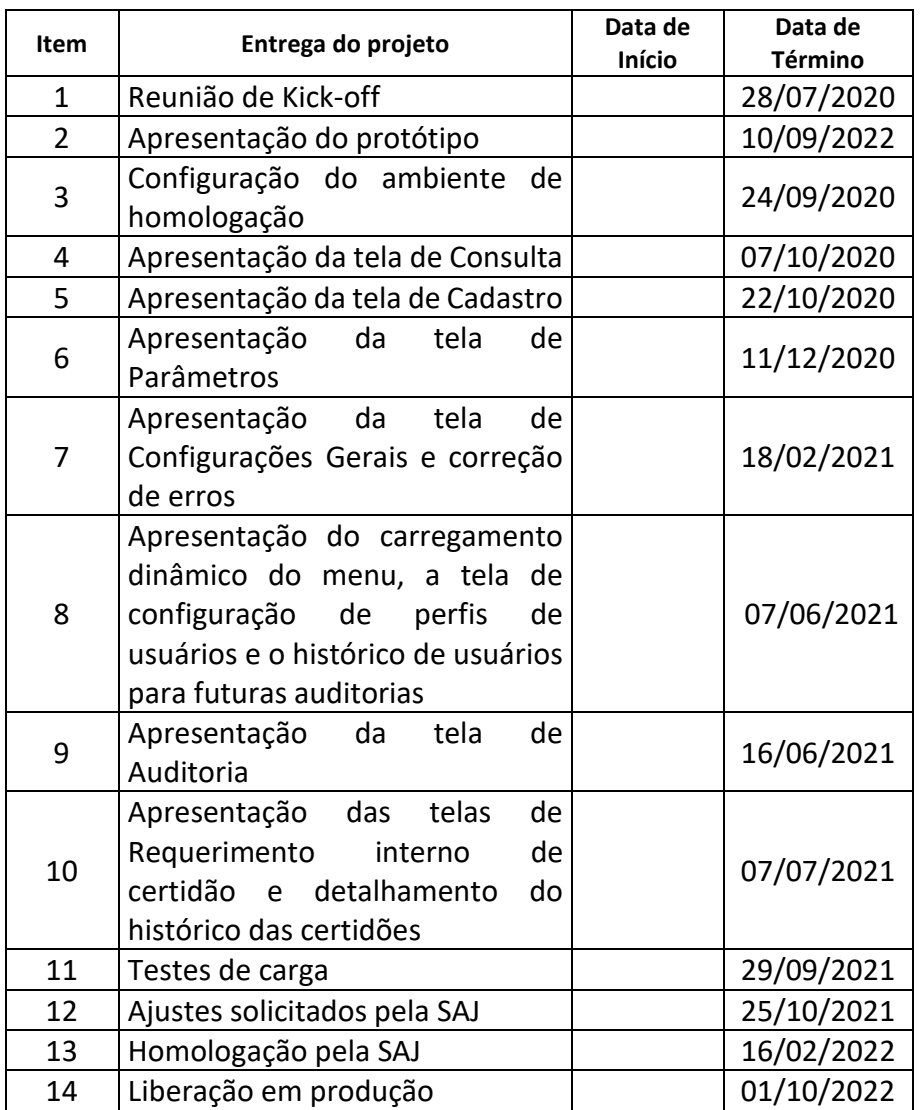

Observação: Foi utilizada a ferramenta Scrum para desenvolvimento dessa iniciativa. As datas de término citadas se referem a cada etapa cumprida das sprints.